# Bazy danych II

## Andrzej Grzybowski

Instytut Fizyki, Uniwersytet Śląski

## Wykład 10

Wprowadzenie do architektury oprogramowania zdalnie dostępnych baz danych

## Modele architektury oprogramowania baz danych

**Architektura klient-serwer**

• model dwuwarstwowy

- wersja z cienkim klientem
- wersja z grubym klientem
- model trójwarstwowy i wielowarstwowy

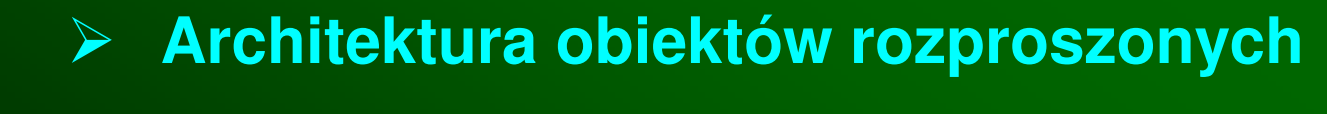

#### Architektura trójwarstwowa i wielowarstwowa(Three-layer and multi-layer / three-tier and multi-tier architecture)

**Warstwa prezentacji(interfejs u**ż**ytkownika)**(User interface tier)

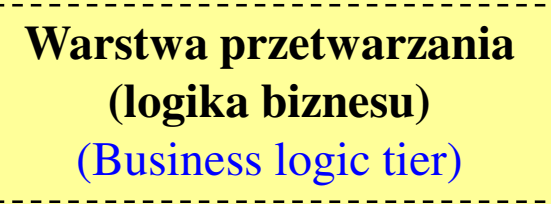

**Warstwa zarz**ą**dzania zasobami**

(Resource management tier)

- Podstawową cechą **architektur warstwowych** jest wyraźne rozdzielenie warstw zarówno na poziomie projektu (logicznym), jak i implementacji (funkcjonalnym). Pozwala to na duży stopień niezależności podczas rozbudowy poszczególnych warstw.
- Architektura trójwarstowa stanowi obecnie wygodnąpodstawę do analizy modeli typu klient-serwer.
- Architektura trójwarstowa jest często utożsamiana z architekturą wielowarstwową.
- Bardziej precyzyjna definicja określa **architektur**ę **wielowarstwow**ą jako architektur ę trójwarstwową, w której środkowa warstwa składa się z kilku warstw.
- Oczywiście także warstwa prezentacji może zawierać wielu klientów, a warstwa zarządzania może zajmować się wieloma zasobami, ale to nie wpływa na zmianę ogólnego typu architektury.

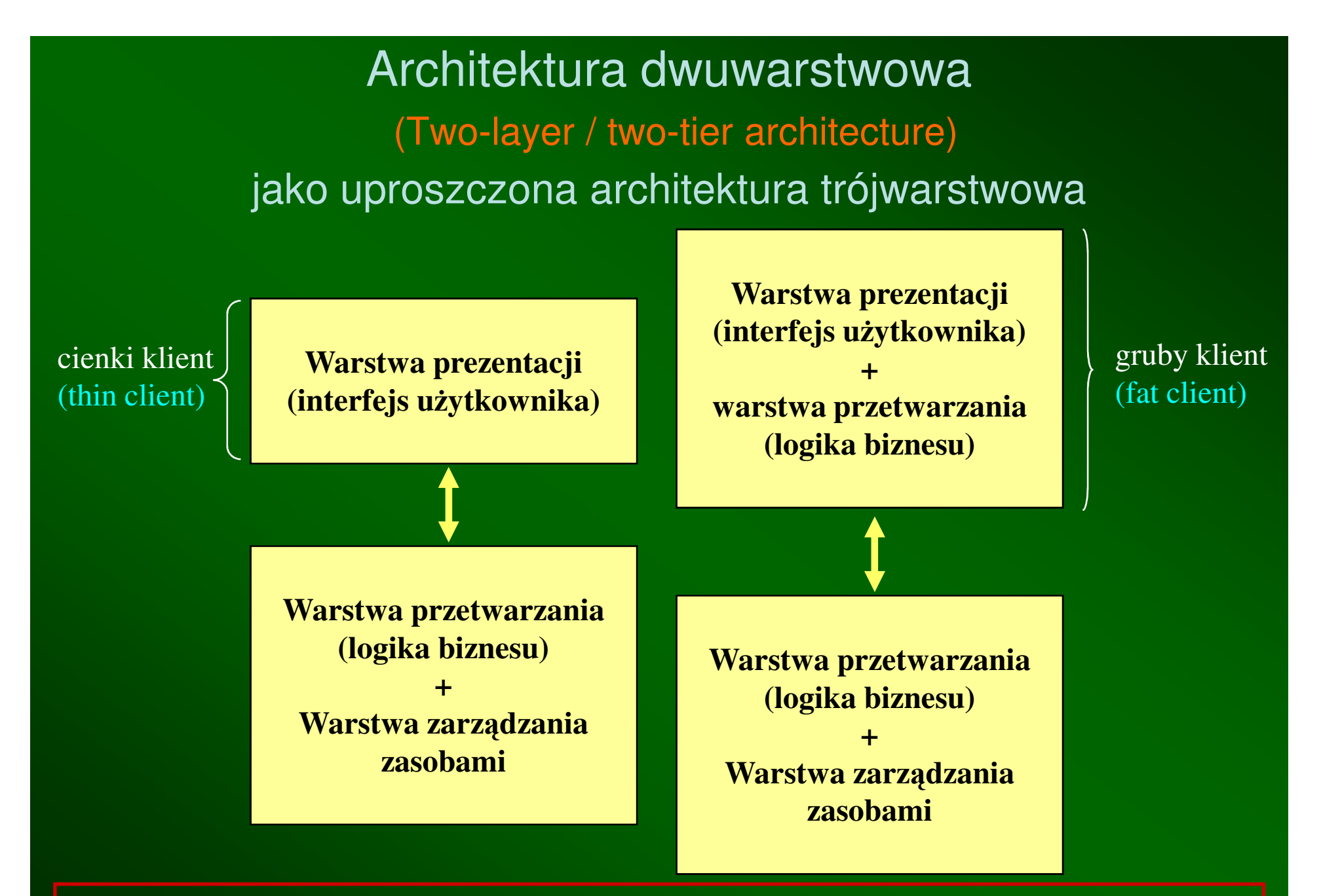

Uwaga: terminy cienkiego i grubego klienta mogą być również stosowane w przypadku architektury trójwarstwowej i wielowarstwowej

## Porównanie modeli cienkiego i grubego klienta

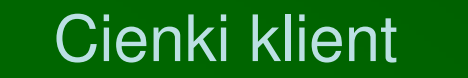

- Klient posiada niewielką moc przetwarzania, ograniczoną do prezentacji danych na ekranie, np. przeglądarka WWW, co implikuje jego niewielkie wymagania sprzętowe.
- Wadą jest duże obciążenie serwera i linii komunikacyjnych.

• Klient posiada bogatsze możliwości przetwarzania, ponieważ oprócz prezentacji danych może realizować przetwarzanie aplikacji (tzw. logikębiznesu).

Gruby klient

- Potrzebuje wi ększej mocy komputera klienta do przetwarzania zarówno prezentacji, jak i logiki biznesu.
- Serwer zajmuje si ę głównie obsługą transakcji bazy danych, a niekiedy, pełniąc także rolę serwera plików, wysyła aplikacje do klienta.
- Projektowanie i zarządzanie w modelu grubego klienta jest bardziej złożone.
- Typowym przykładem grubego klienta jest bankomat.

## Architektury aplikacji WWW typu klient-serwer

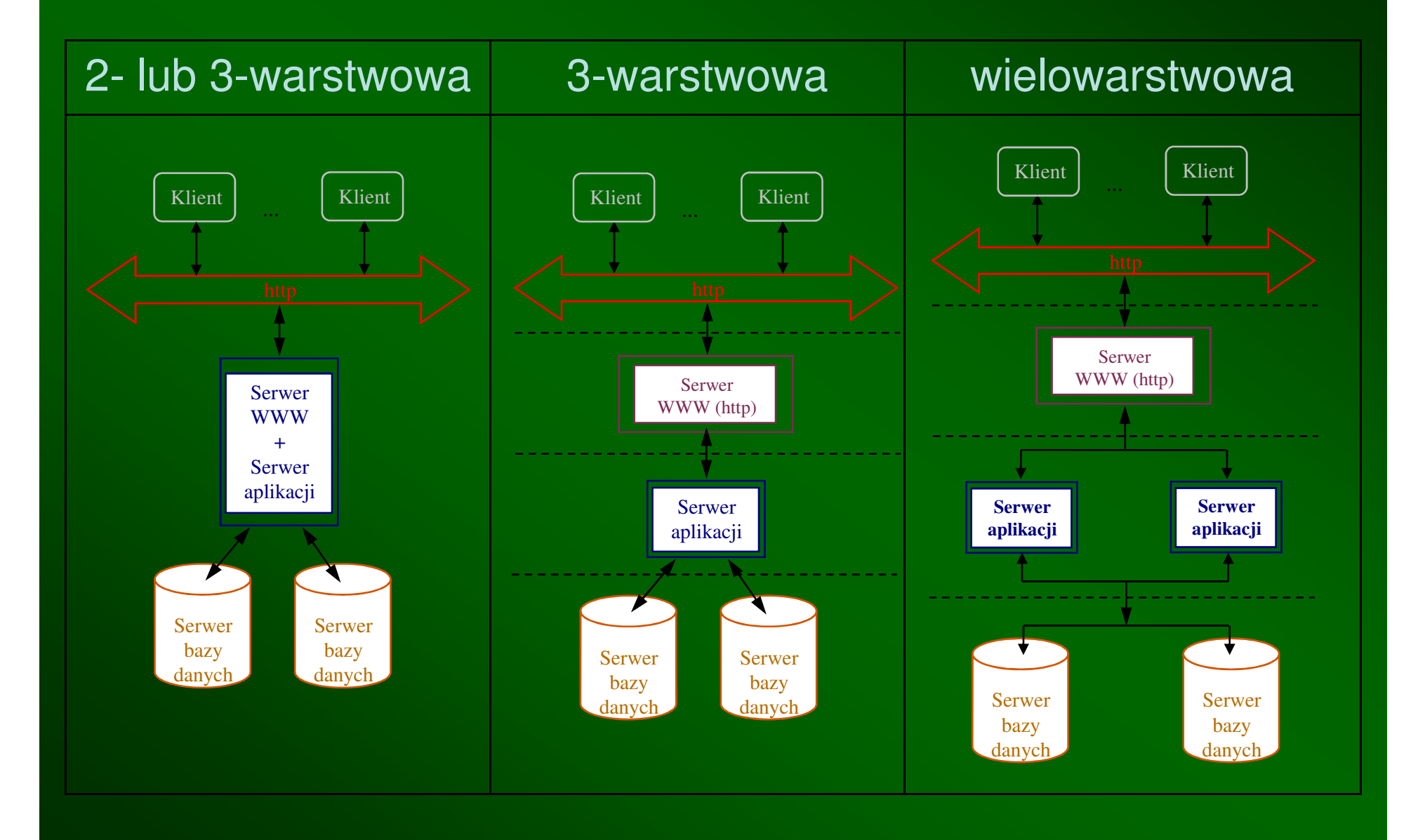

## **Architektura obiektów rozproszonych(komponentowa)**

- Architektura typu klient-serwer nawet w swojej wielowarstwowej wersji dla wielu złożonych zastosowań jest mało elastyczna i zapewnia zbyt małą skalowalność. Jest to w dużej mierze spowodowane wyraźnym rozróżnieniem pomiędzy klientem a serwerem, w tym szczególnie brakiem bezpośredniej komunikacji pomiędzy klientami.
- Dlatego **architektura obiektów rozproszonych usuwa podział na klientów i serwery**, w takim sensie, ze każde miejsce w systemie rozproszonym jest zarówno klientem, jak i serwerem.
- Wymóg dostępności dowolnego obiektu z dowolnego miejsca systemu rozproszonego implikuje sprowadzenie wszystkich danych i usług do jednego standardu.

#### Standard danych i usług w architekturze obiektów rozproszonych musi zawierać:

- Model danych i usług, który pozwoli przyjąć wszystkie mo żliwe dane i usługi, mogące kiedykolwiek pojawić się w systemie rozproszonym i uczynić ich lokalizację transparentną (niewidoczną);
- $\checkmark$  Pośrednik (broker) oprogramowanie dostosowane do wspólnego modelu danych i usług, które umożliwia ich udostępnianie w dowolnych miejscach systemu rozproszonego;
- Osłon <sup>ę</sup> (adapter, mediator) oprogramowanie, które przystosowuje konkretne miejsce do modelu przyjętego przez pośrednika.

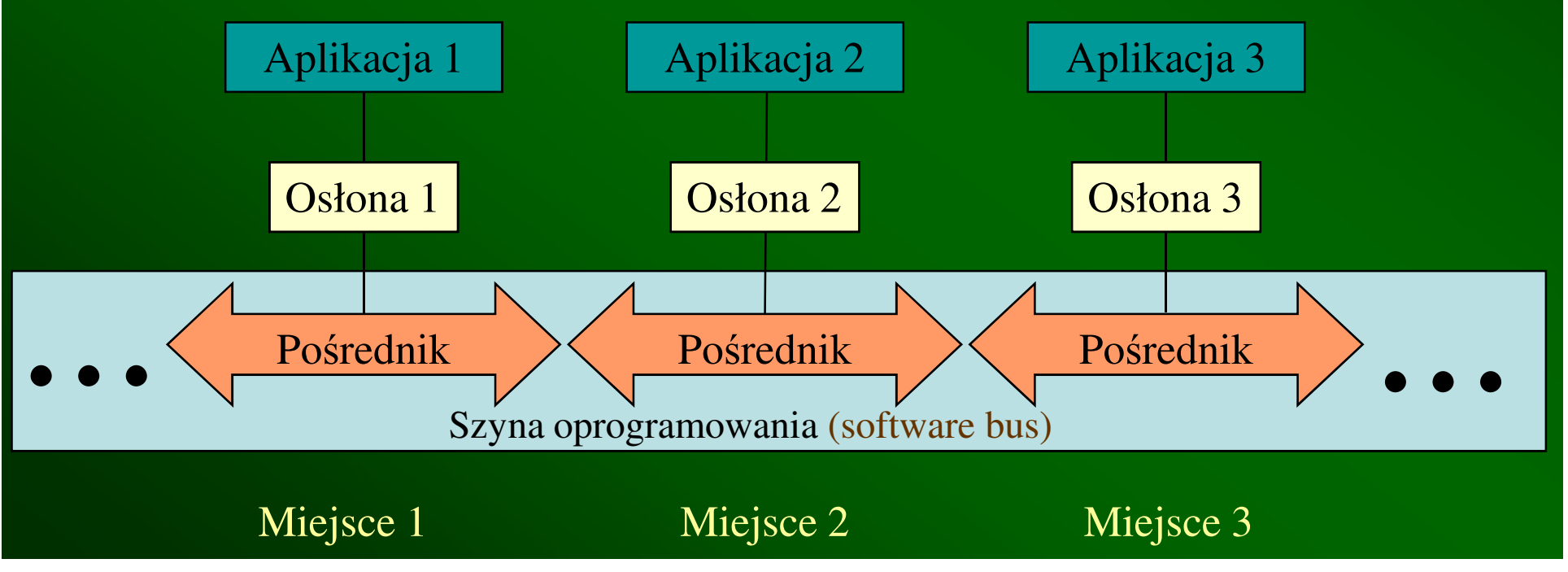

#### Logika funkcjonowania obiektów rozproszonych:

- Szyna oprogramowania udost ępnia jedną przestrzeń obiektów.
- Obiekty s ą dostępne dla dowolnego miejsca poprzez operacje zgrupowane w klasach.
- Miejsca i sposoby implementacji obiektów s ą niewidoczne.
- Aplikacje korzystaj ą z całego zasobu obiektów.
- Aplikacje s ą budowane z gotowych lub tworzonych samodzielnie komponentów obiektowych.

#### Przykłady istniejących technologii o architekturze rozproszonej

- *OMG* CORBA (*Object Management Group Common Object Request Broker Architecture*) z protokołem komunikacyjnym IIOP *(Internet Inter-ORB Protocol)*
- *Sun* EJB (*Enterprise JavaBeans*) z protokołem komunikacyjnym *Sun* RMI (*Remote Method Invocation*)
- SOAP *(Simple Object Access Protocol)* z protokołem komunikacyjnym HTTP, intensywnie wykorzystujący XML
- *Microsoft* .NET lub ServicedComponent np. z protokołem DCOM (*Distributed Component Object Model*)

#### Architektura rzeczywistych aplikacji WWW jest najczęściej hybrydowa, tzn. wielowarswowa i rozproszona (komponentowa)

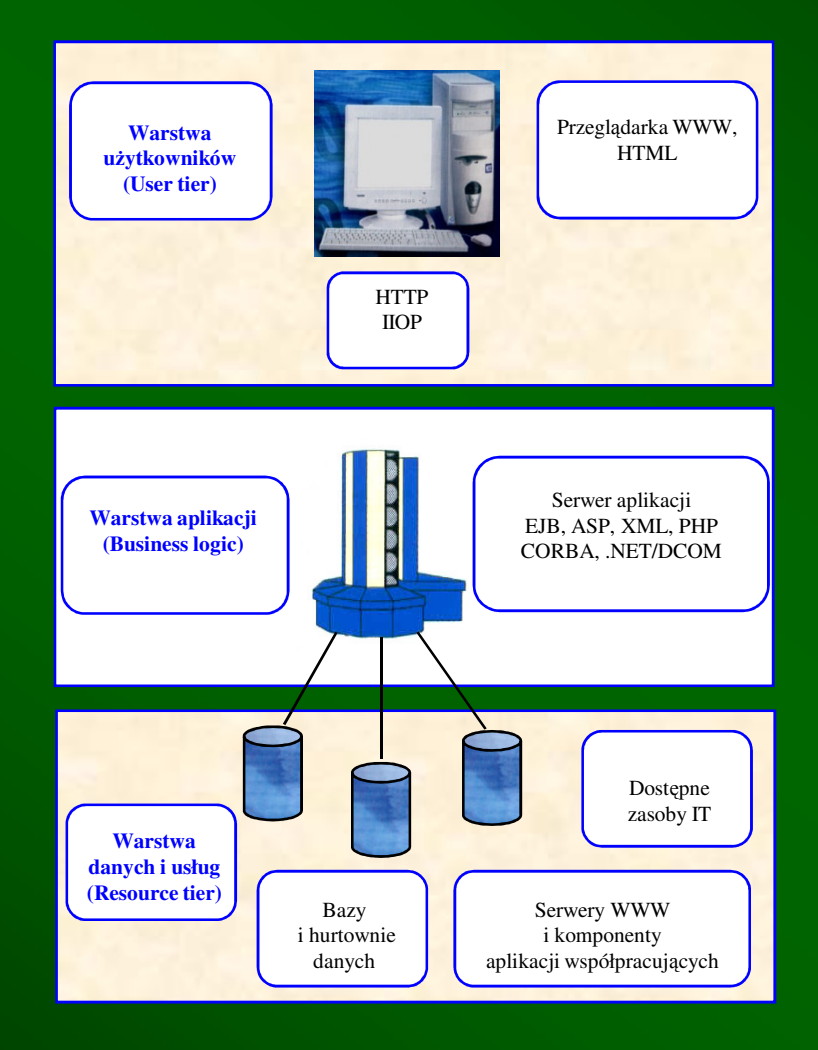

## Wstęp do PHP

historia, zastosowania, podstawy języka (zmienne, stałe, proste i specjalne typy danych)

## Co to jest PHP?

## • PHP (**P**HP: **H**ypertext **P**reprocessor)

- PHP jest popularnym językiem skryptowym ogólnego zastosowania, dopasowanym do potrzeb aplikacji WWW, z możliwością zagnieżdżania w HTML.
- PHP posiada szeroki zestaw narzędzi umożliwiających szybkie pisanie dynamicznych stron WWW i do tego celu jest głównie wykorzystywany w skryptach wykonywanych po stronie serwera. Jednak nie jest to jego jedyne przeznaczenie.
- Składnia języka bazuje na językach C, Java i Perl, i jest łatwa do nauczenia. PHP jest tworzony na zasadach Open Source.

## Literatura do PHP

**PHP. Programowanie. Wydanie IIILeon Atkinson, Zeev SuraskiHelion 04/2004**, stron: 952, zawiera CD-ROMTytuł oryginału: Core PHP Programming, 3 Edition

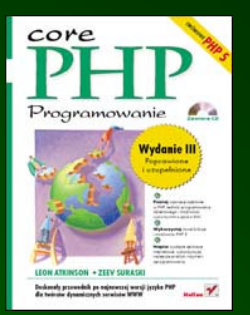

**PHP. Zaawansowane programowanie. Vademecum profesjonalistyGeorge Schlossnagle Helion 10/2004**, stron: 624, przykłady na ftp: 72 kBTytuł oryginału: Advanced PHP Programming

**PHP i MySQL. Dynamiczne strony WWW. Szybki startLarry Ullman Helion 01/2004**, stron: 580 Tytuł oryginału: PHP and MySQL for Dynamic Web Sites VQPG

**PHP i MySQL. Tworzenie stron WWW. Vademecum profesjonalisty.Wydanie trzecie, Luke Welling, Laura ThomsonHelion 02/2005**, stron: 912, Zawiera CD-ROMTytuł oryginału: PHP and MySQL Web Development, 3rd Edition

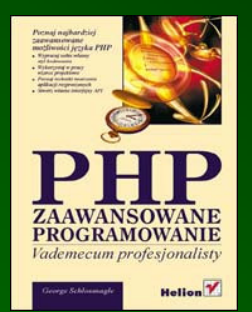

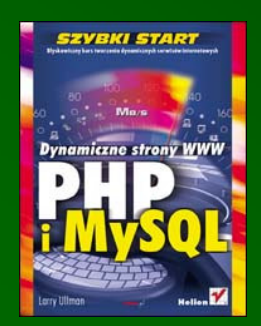

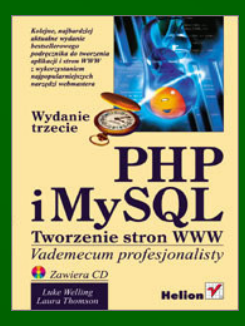

## http://www.php.net

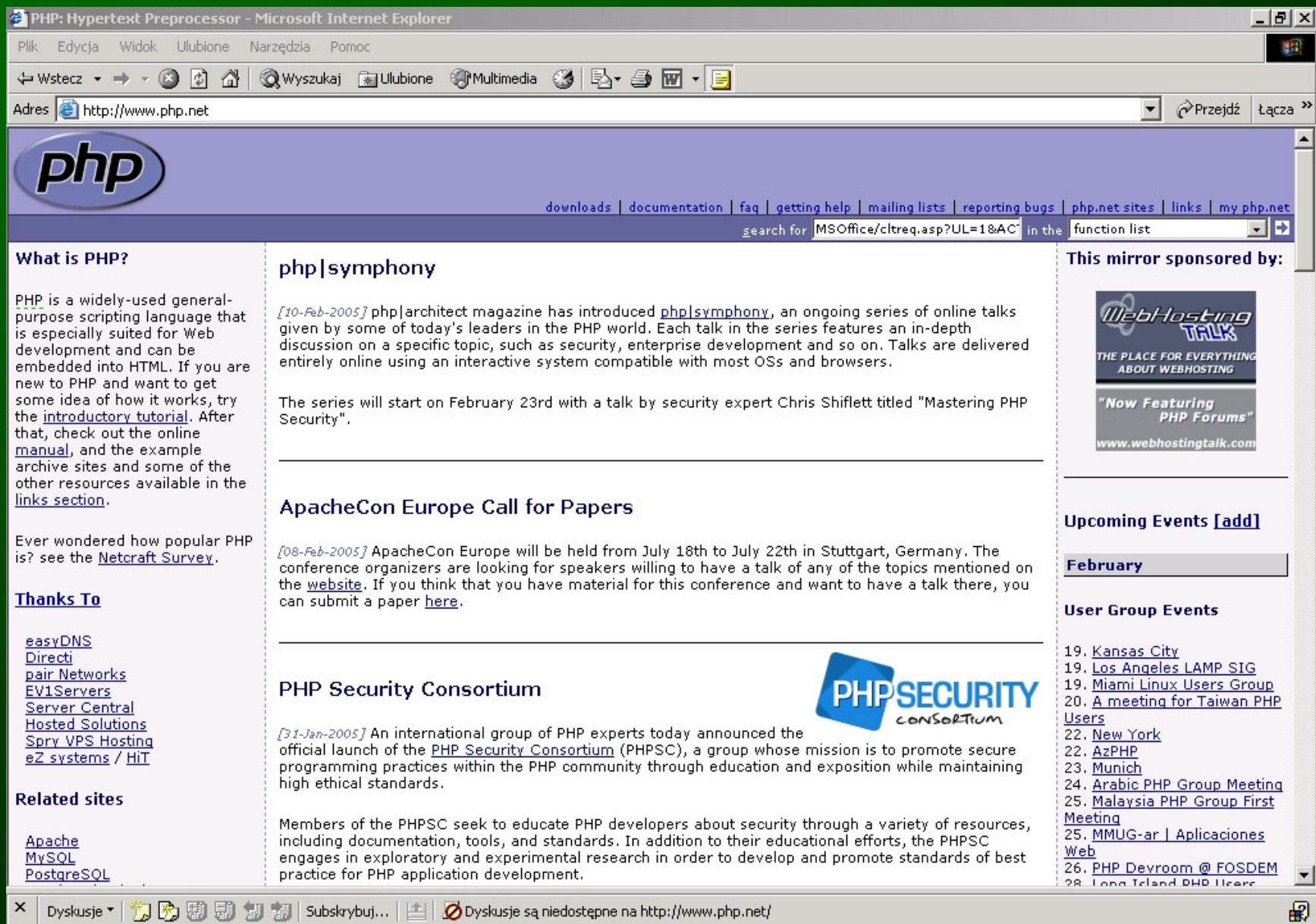

## http://www.orafaq.com/faqphp.htm

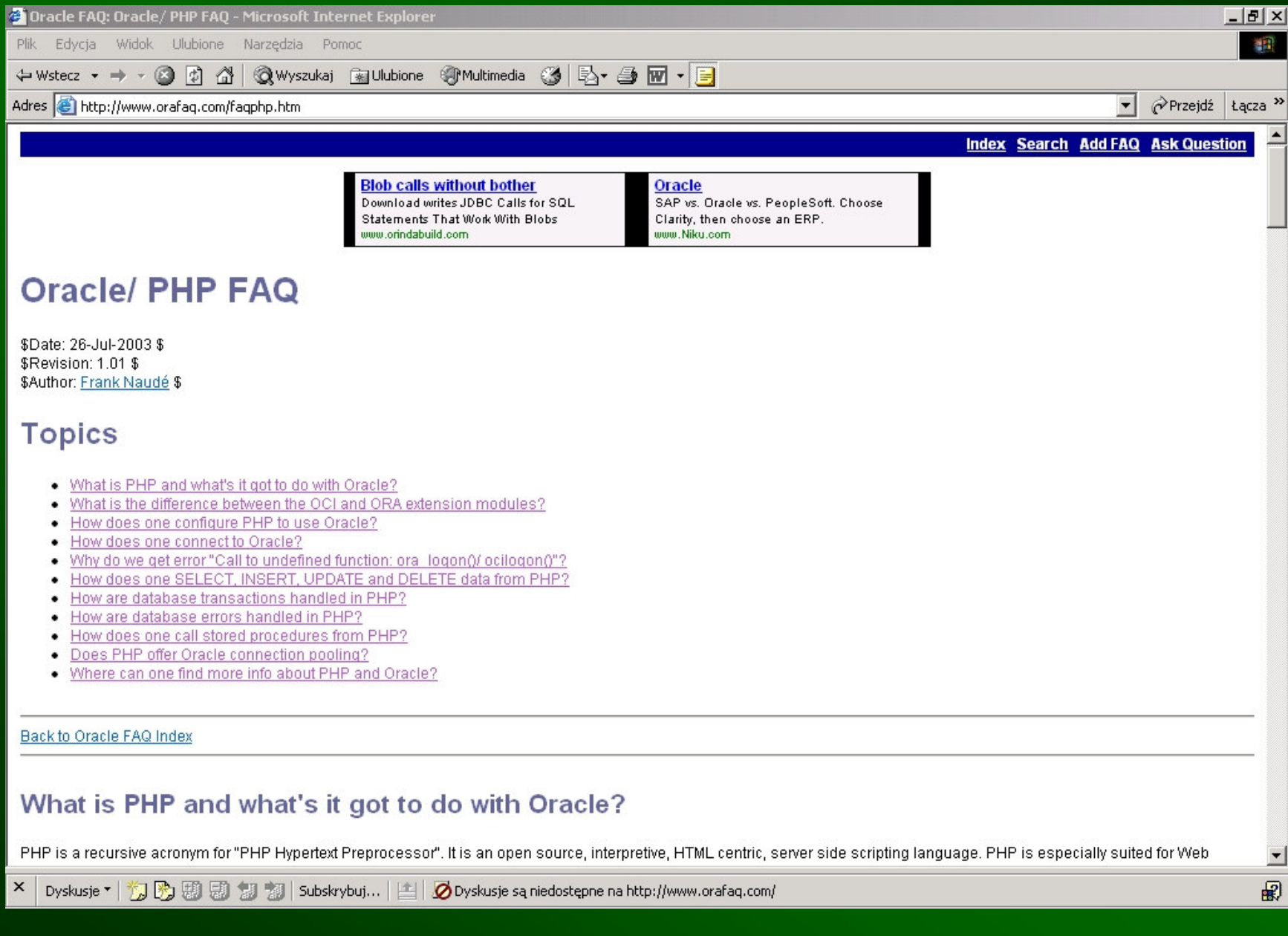

#### http://www.oracle.com/technology/products/jdev/htdocs/partners/addins/exchange/php/index.html

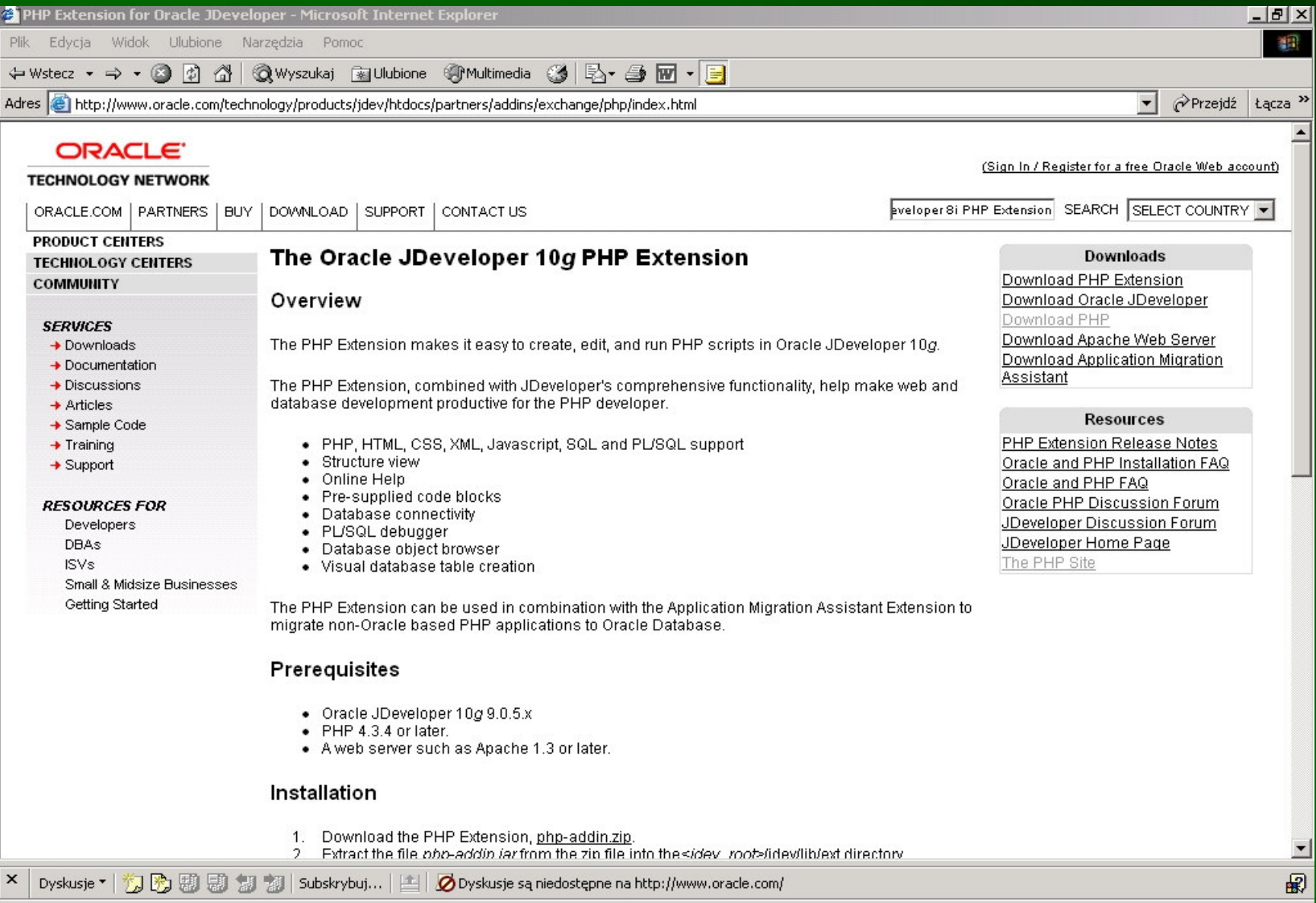

## Historia PHP

- **PHP 1.0**(**P**ersonal **H**ome **P**age Tools 1.0 ) zaprojektował **Rasmus Lerdorf** w 1994 roku. Był to mały zestaw skryptów Perla ( **P**ractical **E**xtraction and **R**eport **L**anguage) zastosowany przez przepisany zbiór binariów CGI (**C**ommon **G**ateway **I**nterface) napisanych w C, służący do filtrowania podanych mu informacji i zamieniania prostych poleceń na HTML. Pierwszym praktycznym zastowaniem PHP 1.0 było śledzenie gości przeglądających internetową stronę autora, ale już wted ą stronę autora, ale juprzeglądających internetową stronę autora, ale już wtedy<br>możliwe było umieszczanie zapytań SQL na stronach WWW.
- • **PHP 2.0** (**PHP/FI**, tzn. **PHP**/ **F**orm **I**nterpreter) – pod wpływem ogromnego zajnteresowania uogromnego zajnteresowania użytkowników sieci WWW<br>Rasmus Lerd<u>orf k</u>onstruuje interpreter formularzy i udostępnia drugą wersję PHP, która:
	- the contract of the contract of the contract of the contract of the contract of the contract of the contract of pozwalała umieszcza ć kod programowania strukturalnego (ppozwalała umieszczać kod programowania strukturalnego (pętle,<br>warunki, złożone struktury danych) w plikach HTML,
	- notratiła ar potrafiła analizować dane przesłane z formularzy HTML, komunikować się z bazami danych i wykonywać *w locie*<br>ckomulikowane obliczenie skomplikowane obliczenia.

## Historia PHP

 **PHP 3.0** (**PHP/FI 2.0**) – dwóch studentów, Andi Gutmans i Zeev Suraski, realizując projekt sklepu internetowego przy<br>pomocy PHP znalazło wiele błędów, często wynikających z pomocy PHP znalazło wiele błędów, często wynikających ze<br>złaman<u>ia za</u>sad programowania. W 1997 roku napisali oni parser PHP niemal od początku, czyniąc język PHP spójnym i skutecznym, a pełna oficjalna trzecia wersja PHP została udostępniona w 1998. Nowi twórcy zmienili też nazwę jęz ż nazwudostępniona w 1998. Nowi twórcy zmienili też nazwę języka<br>na jej współczesną rekursywną wersję PHP: Hypertext ą rekursywną wersję PHP: Hypertext<br>bavem aweiege wykładau Preprocessor. Jednak pod wpływem swojego wykładowcy Gutmans i Suraski skontaktowali się z Rasmusem Lerdorfem, który zaakceptował ich implementację i w ten sposób powstała grupa programistów PHP (PHP Core Team, zwana obecnie PHP Group).

Preprocesor to program, który pobiera tekst na wej ściu i dokonuje jego leksykalnej konwersji.

Parser to program komputerowy lub jego komponent, który analizuje gramatyczną strukturę tego co pobrał na wejściu w odniesieniu do danej gramatyki formalnej.

## Historia PHP

- $\bigcirc$  **PHP 4.0** (wspomagany przez Zend Engine 1.0) – Gutmans i Suraski, znając najlepiej niedostatki kodu PHP 3.0, natychmiast<br>rozpoczęli pracę nad nowym jądrem PHP, które nazwali Zend<br>Engine i już na początku 1999 roku poinformowali o jego Engine i już na początku 1999 roku poinformowali o jego<br>utworzeniu. Wstępne testy pokazały, że czas wykonywania<br>skryptów w nowej wersji spadł 100-krotnie względem PHP 3, dlatego szybko zaniechano rozwijania poprzedniego projektu, a<br>PHP 4.0 swoją oficjalną premierę miało w 2000 roku. Oprócz PHP 4.0 swoją oficjalną premierę miało w 2000 roku. Oprócz<br>poprawek, ulepszeń i optymalizacji dodano nowe istotne elementy:
	- wewnętrzna obsługa sesji,
	- $-$  hutol buforowanie zawartości strony,
	- waretwa ahetrakoji d warstwa abstrakcji serwera sieciowego.

•**PHP 5.0** (wspomagany przez Zend Engine 2) – Obiektowość<br>wspowadzene zestele już de wereji PHP 3, ele nie wykreszek wprowadzona została juwprowadzona została już do wersji PHP 3, ale nie wykraczała<br>ona wiele ponad poziom składni obiektów, których wewnętrzna implementacja niewiele różniła się od tablic. W 2004 roku ukończono piata wersie PHP, oparta oprócz jezyków C i F ukończono piątą wersję PHP, opartą oprócz języków C i Perl na<br>składni języka Java, która umożliwia wygodne programowanie składni języka Java, która umożliwia wygodne programowanie<br>obiektowe, udostępniając rozbudowany system obiektów.

## Zalety PHP

- $\bullet$ Darmowo dost ępne kody źródłowe.
- $\bullet$  Modyfikowalność – posiada możliwość samodzielnego dodawania nowych elementów, co już spowodowało powstanie wielu użytecznych rozszerzeń.
- $\bullet$  Swoboda wyboru mi ędzy programowaniem struturalnym a obiektowym.
- $\bullet$ Łatwy dost ęp do kodu programu i wyników jego działania.
- $\bullet$ Niezależność od platformy systemowej – współpracuje z ró Niezależność od platformy systemowej – współpracuje z różnymi<br>systemami operacyjnymi (UNIX, LINUX, Windows, Macintosh OS X)
- $\bullet$  Współpraca z ró<sup>ż</sup>nymi serwerami WWW – PHP został zaprojektowany przede wszystkim do pracy z serwerem *Apache*, ale<br>skrypty PHP moga być bez zmian przenoszone na różne platformy skrypty PHP mogą by ć bez zmian przenoszone na róskrypty PHP mogą być bez zmian przenoszone na różne platformy<br>serwerowe, np. Microsoft IIS (Internet Information Server), PWS (Personal Web Server), Netscape FastTrack (iPlanet), O'Reilly Website Pro, Caudium, Xitami, OmniHTTPd. Można to osiągnąć zarówno poprzez doł ączony do serwera WWW moduł PHP, jak i program CGI, np. IIS 4.0 lub nowszy na Windows NT/2000/XP umoumożliwia wykonywanie skryptów PHP dzięki Microsoft ISAPI<br>(interfejs modułów Internet Server Application Interface) lub<br>wykonywalny program CGI (php.exe).

## Zalety PHP: obsługa baz danych

- $\bigcirc$  Niezwykle łatwa obsługa baz danych ze strony WWW
	- I INARIA PEP ASIA MINZIMIN'NY MISANAN'SAN'ZA ASSIANDISAMI Obecnie PHP daje możliwość współpracy z następującymi systemami baz danych:

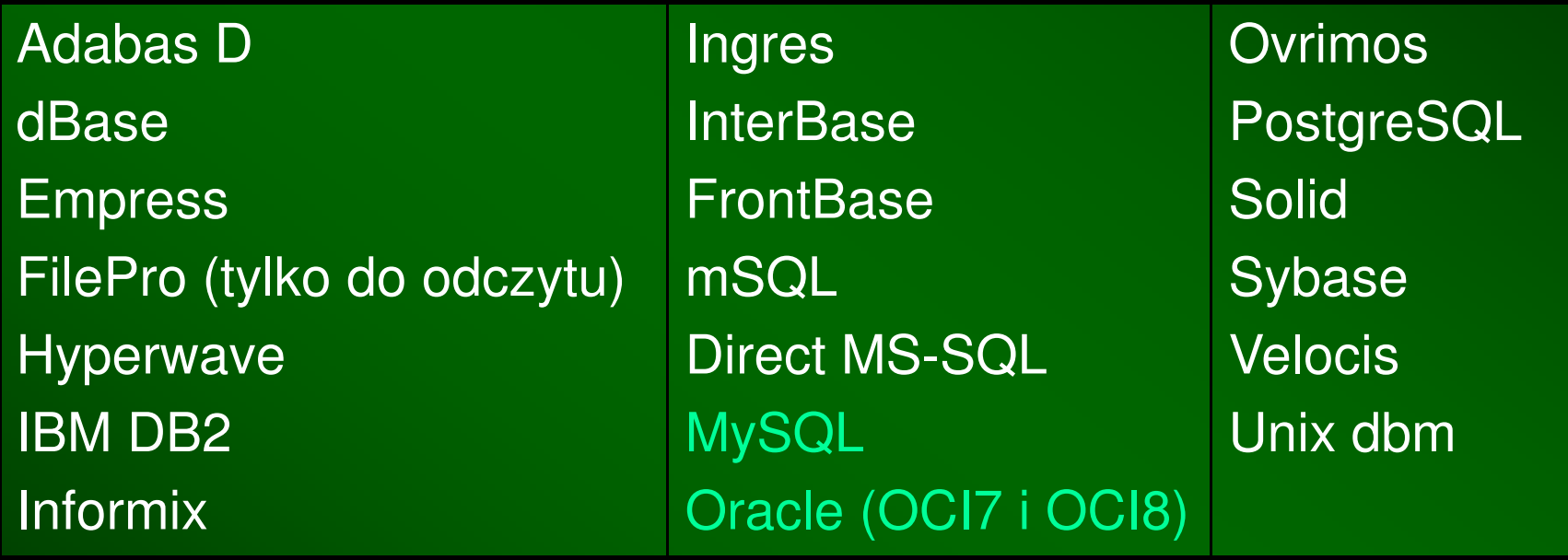

– PHP umożliwia połączenie niemal z dowolną bazą danych poprzez ODBC (Open Database Connection) albo abstrakcyjne rozszerzenie DBX.

#### Miejsce PHP wśród innych narzędzi programistycznych PHP jest znaczącą alternatywą dla innych narzędzi do tworzenia dynamicznych stron WWW:

- • CGI /Perl (Common Gateway Interface / Practical Extraction and Report Language) – główną wadą tego popularnego układu jest<br>włamowanie nawcze precesu serwere WWW na kożde żedenic ą wadReport Language) – główną wadą tego popularnego układu jest<br>wykonywanie nowego procesu serwera WWW na każde żądanie wykonywanie nowego procesu serwera WWW na każde żądanie<br>klienta (przeglądarki WWW), co prowadzi do przeciążeń często używanych serwerów.
- Sun Microsystems JSP $\bullet$ /Javaa (JavaServer Pages / Java) – skrypty<br>W z możliwećeje wbudewywenie go JSP są oparte na kodzie Javy z możliwością wbudowywania go do HTML lub XML. Są one kompilowane (najczęściej na serwerze aplikacji) przez kompilator JSP, najpierw parsuj ący JSP, a następnie transformujący je do wykonywalnych serwletów Javy (Java servlets), które mogą występować w dwóch postaciach:
	- the contract of the contract of the contract of the contract of the contract of the contract of the contract of prekompilowanej (w celu uzyskania lepszej wydajno prekompilowanej (w celu uzyskania lepszej wydajności na<br>komputerze klienta) – serwlet jest generowany w postaci tzw. kodu bajtowego *(bytecode)* i może być wykonany np. przez JVM (Java<br>Virtual Machine), która oprócz interpretera Javy zawiera środowisko,<br>umożliwiające wykonanie serwleta (*runtime*); serwlet w postaci bytecode mo że by *bytecode* może być następnie skompilowany do kodu maszynowego<br>przy pomocy kompilatora JIT (just-in-time compiler)
	- skompilowanej (w celu lepszego sprawdzenia bł ędów) serwlet jest generowany w kodzie Javy, a nast ępnie kompilowany przez kompilator Javy do postaci wykonywalnej (do kodu maszynowego).

Kompilator JSP, stanowiący najczęściej jedno z narzędzi serwera aplikacji, jest uruchamiany przy pierwszym dostępie do kodu JSP<br>i funkcjonuje jako jeden proces, który może obsłużyć kolejne że obsłużi funkcjonuje jako jeden proces, który może obsłużyć kolejne<br>fragmenty tego kodu, kolejne strony JSP. Współczesne przeglądarki potrafią wyświetlać serwlety Javy.

- Microsoft ASP/VBScript/JScript  $\bullet$ /VBScript/JScript (Active Server Pages / Visual Basic Scripting Edition/ JavaScript) – w skryptach głównie u Basic Scripting Edition / JavaScript) – w skryptach głównie używa<br>się VBScript lub JScript, ale działanie tej technologii jest podobne<br>do CGI, tzn. po żądaniu przeglądarki o daną stronę WWW serwer ą strondo CGI, tzn. po żądaniu przeglądarki o daną stronę WWW serwer<br>generuje odpowiedni kod HTML i wysyła go do przeglądarki.
- $\bullet$ • Microsoft ASP.NET<br>Technologii ActivoX /VBScript.NET VBScript.NET /JScript.NET JScript.NET - bazuje na technologii ActiveX i wymaga kompilacji, działa podobnie do JSP,<br>ale w przeciwieństwie do apletów Javy sterowanie ActiveX daje ale w przeciwieństwie do apletów Javy sterowanie ActiveX daje<br>pełny dostęp do systemu operacyjnego Windows, co daje<br>większe możliwości, ale jednocześnie stwarza zagrożenia dla danych i programów zarówno na komputerze klienta, jak i na serwerze.
- Allaire<br>Cold /Macromedia ColdFusion z językiem znaczników CFML<br>Eusion Markun Language), który jest zintegrowany z (Cold Fusion Markup Language), który jest zintegrowany z bazami danych (jego pierwsz nazwa z 1995 roku to DataBase Markup Language) i podobnie jak JSP lub ASP.NET wymaga kompilacji.

## Prekompilacja w PHP 5

- W PHP 5 rolę maszyny wirtualnej spełnia Zend Engine 2. Silnik Zend dokonuje parsowania <sup>i</sup> prekompilacji skryptu do kodu pośredniego (intermediate code), będącego trzyadresowym kodem bajtowym, który zawiera dwa operandy (dwa wejścia), jedno wyjścia i mechanizm obsługi operandów. Operandy są stałymi (reprezentującymi wartości statyczne) lub adresami tymczasowych zmiennych, które z funkcjonalnego punktu widzenia są rejestrami maszyny wirtualnej Zend.
- Silnik Zend potrafi wykonać tak przygotowane, prekompilowane skrypty PHP.

## Sposoby używania PHP

- Skrypty wykonywane po stronie serwera najbardziej  $\bigcirc$ popularne zastosowanie, do którego realizacji potrzebne są serwer WWW z parserem PHP (plik wykonywalny CGI lub moduł) i przegl ądarka WWW.
- • Skrypty uruchamiane z linii poleceń – do uruchomienia wymagają jedynie parsera PHP (np. php.exe, znajdujący się w podkatalogu CLI głównego katalogu instalacji PHP) i mogą służyć jako skrypty systemu operacyjnego lub analizatory tekstu.
- • Aplikacje z interfejsem użytkownika wykonywane po stronie klienta – PHP nie jest wygodnym narzędziem do tego celu, ale istnieje niewłączone do głównej dystrybucji PHP rozszerzenie: pakiet PHP-GTK, będący obiektowo zorientowanym interfejsem do GTK+ (zestawu bibliotek graficznych GLib, GDK, GTK napisanych w C), służącym do tworzenia uruchamianych po stronie klienta, samodzielnych, wieloplatformowych aplikacji z graficznym interfejsem użytkownika (GUI), które jednak nie mogą być wyświetlane przez przeglądarkę WWW.

## Skrypty PHP

- Skrypty PHP wywoływane w przeglądarce WWW (ale oczywiście wykonywane na serwerze WWW) powinny miećrozszerzenie: php, chociaż niekiedy dozwolone są także rozszerzenia: phtm, phtml, php3, php4.
- Skrypty PHP mogą zawierać:
	- $\mathcal{L}_{\mathcal{A}}$ tylko *czysty* kod PHP,
	- $\sim$ – tylko *czysty* kod HTML zawarty między znacznikami PHP,
	- $\mathcal{L}_{\mathcal{A}}$ wbudowane do kodu HTML fragmenty kodu PHP.
- Skrypty PHP mogą służyć jako generatory całych dokumentów HTML, wówczas każdy bajt przesłany do przeglądarki WWW jest wygenerowany przez parser PHP. Zaletą takiego podejścia jest pełniejsza i łatwiejsza kontrola nad wyglądem strony WWW, co znacznie ułatwia pracę, szczególnie w przypadku dużego projektu.

## Składnia PHP: znaczniki otwierające i zamykające kod

- Zalecane ze wzgl ędu na dostosowanie do XML
	- <?php … ?>
- • Popularne, ale źle działające z innymi narzędziami (np. z interpreterem XML lub edytorem Front Page). Dostępne, jeżeli w pliku konfiguracyjnym PHP.INI wybrano opcję short\_open\_tag = On lub dokonano kompilacji z opcj ą--enable-short-tags
- Takie jak w przypadku ASP. Dost ępne, jeżeli w pliku konfiguracyjnym PHP.INI wybrano opcję asp\_tags = Off
	- <% … %>

<? … ?>

 $\bullet$ Podobne jak w przypadku JavaScript

<script type="text/php" language="php"> … </script>

## Składnia PHP: oddzielanie instrukcji i komentarze

 $\bullet$ Każda instrukcja musi być zakończona średnikiem

#### instrukcja;

- • Mamy dwa główne sposoby wprowadzania komentarzy do kodu PHP
	- $\mathcal{L}_{\mathcal{A}}$  komentarze jednoliniowe, działaj ące do końca wiersza lub do końca bloku PHP, jeśli wystąpi on najpierw
		- <?php
		- // komentarz jednoliniowy w stylu C++
		- # komentarz jednoliniowy w stylu shella
		- *instrukcja; // t*utaj też można wstawić komentarz jednoliniowy *instrukcja;* # ten komentarz obowiązuje do końca bloku PHP ?>

```
– komentarz wieloliniowy 
  <?php/*
   komentarz
wieloliniowy*/?>Nie powinno się zagnieżdżać komentarzy wieloliniowych
   <?php/*
    komentarz
/* Ten zagnieżdżony komentarz 

spowoduje błąd! */wieloliniowy\star?
```
## Składnia PHP: wybrane sposoby rozwiązania problemu polskich czcionek

Można skorzystać z dwóch niezależnych i niedostępnych jednocześnie metod:

- Zastosowanie rozszerzenia *iconv* wymaga ustawienia w pliku •PHP.INI opcji output\_handler = ob\_iconv\_handler, a w przypadku PHP 4 trzeba wprowadzić to rozszerzenie w pliku PHP.INI dodatkowo np. komendą extension=php\_iconv.dll. Wówczas mo żna w PHP.INI zdefiniować parametry (przykład zawiera definicję polskiej strony kodowej Latin 2):
	- iconv.input  $encoding = "ISO-8859-2"$
	- iconv.output\_encoding = "ISO-8859-2"
	- iconv.internal\_encoding = "ISO-8859-2"
	- W przypadku kompilacji należy użyć opcji --with-iconv[=DIR], gdzie DIR jest ścieżką dostępu do katalogu rozszerzenia *iconv*.<br>–
- Zastosowanie rozszerzenia *mbstring* wymaga ustawienia w pliku PHP.INI opcji output\_handler = mb\_output\_handler i dodania tego rozszerzenia, np. extension=php\_mbstring.dll, dalej postępowanie jest podobne jak dla rozszerzenia *iconv*. W przypadku kompilacji należy użyć opcji --enable-mbstring

## Składnia PHP: zmienne i typy danych

- Nazwy zmiennych zaczynaj ą się od symbolu dolara \$ $\bullet$ \$nazwa\_zmiennej
- $\bullet$  nazwa\_zmiennej może zawierać litery, cyfry i znaki podkreślenia, ale po symbolu dolara jako pierwsza nie może wystąpić cyfra. Istotna jest wielkość liter.
- W PHP nie deklaruje si ę typu danych dla zmiennej specjalną instrukcją. Typ danych zmiennej jest określany przez przypisanie zmiennej wartości o odpowiednim typie (operator przypisania oznaczamy symbolem =).
- Można wyróżnić trzy grupy typów danych
	- $\sim$  Proste (skalarne) typy danych: całkowity, zmiennoprzecinkowy, łańcuchowy, logiczny
	- $\sim$  Złożone typy danych:tablicowy, obiektowy
	- $\sim$  Specjalne typy danych: identyfikator zasobów, wartość pusta (NULL)

## Składnia PHP: liczby całkowite

- Typ całkowity określany jako *integer* oparty został na typie *long* z języka C.
- $\bullet$  Jego zakres zależy od architektury procesora i na procesorze 32-bitowym wartości całkowite należą do zbioru liczb całkowitych o kresie dolnym – 2 147 483 648 i kresie górnym 2 147 483 647. PHP nie obsługuje liczb całkowitych bez znaku.
- Gdy zostanie przekroczony zakres typu całkowitego czy to przy podstawianiu wartości, czy też w wyniku obliczeń, to wartość zostanie potraktowana jako zmiennoprzecinkowa.
- Zmienne całkowite mogą być definiowane w trzech notacjach:

\$a = 1234 // dodatnia liczba dziesiętna

- \$b = –123 // ujemna liczba dziesiętna
- \$c = 034 // liczba ósemkowa równa liczbie dziesiętnej 28
- \$d = 0x2A // liczba szesnastkowa równa liczbie dziesiętnej 42

## Składnia PHP: liczby zmiennoprzecinkowe

- Typ zmiennoprzecinkowy określany często jako *float* w rzeczywistości oparty został na typie *double* z języka C.
- Jego zakres także zależy od architektury procesora i na • procesorze 32-bitowym najczęściej osiąga wartość bezwzględną równą w przybliżeniu 1.8e308 przy precyzji 14 cyfr dziesiętnych po przecinku, co jest zgodne z 64-bitowy formatem IEEE (The Institute of Electrical and Electronic Engineers)
- • Do obliczeń o dowolnej dokładności (dowolnej precyzji) można użyć biblioteki *BCMath* lub grupy funkcji *gmp*. To drugie rozwiązanie nie jest dostępne pod Windows.
- Przykłady definicji zmiennych zmiennoprzecinkowych:

 $x = 1.245$  $\gamma = -1.234$ \$z = 1.23e6 // e lub E oznacza podstawę potęgi równą 10 $$p = 4E-10$ 

#### Składnia PHP: łańcuchy znaków

- •Typ łańcuchowy określany jako string jest łańcuchem znaków.
- • W PHP znak jest kodowany w jednym bajcie, zatem możliwych jest 256 różnych znaków w danym zestawie znaków. Dlatego PHP nie posiada żadnej wbudowanej obsługi Unikodu, ale istnieją rozszerzenia (funkcje) umożliwiające konwersję łańcuchów PHP do łańcuchów w Unikodzie.
- •• Jednak nie ma ustalonej maksymalnej długości łańcucha znaków, więc nie musimy obawiać się, że skonstruujemy za długi łańcuch. Trzeba jednak mieć <sup>ś</sup>wiadomość, że w przypadku łańcucha o długości przeraczającej kres górny typu całkowitego istotna staje się precyzja zmiennoprzecinkowej reprezentacji liczby całkowitej, gdy chcemy mieć dostęp do znaków o odległych pozycjach w łańcuchu.

## Składnia PHP: różne reprezentacje łańcuchów znaków

- • Zmienne i wartości typu łańcuchowego można określać na trzy sposoby:
	- poprzez pojedyncze cudzysłowy: 'Tekst w pojedynczym cudzysłowie'
	- poprzez podwójne cudzysłowy: "Tekst w podwójnym cudzysłowie"
	- poprzez składnię dokumentów HERE
- • Do każdego znaku zmiennej łańcuchowej, niezależnie od jej reprezentacji, można dostać się poprzez jego pozycję w łańcuchu, indeksowaną przy pomocy całkowity liczb nieujemnych, korzystając z operatora {}

```
$tekst = 'To jest łańcuch znaków.'$tekst{0} = 'T'$tekst{1} = 'o'\overline{\mathsf{Stekst}\{6\}} = \mathsf{'t'}
```
## Składnia PHP: różne reprezentacje łańcuchów znaków

 $\bullet$  W pojedynczym cudzysłowie zmienne nie są zamieniane na swoje wartości, a dodatkowe kody wprowadzane przy pomocy symbolu ukośnika odwrotnego \ nie są wykonywane, natomiast chcąc wprowadzić apostrof musimy poprzedzić go backslashem:

\$tekst = 'Student powiedział: I\'ll learn it soon.'

- • Zastosowanie podwójnego cudzysłowu daje dodatkowe możliwości:
	- $\mathcal{L}_{\mathcal{A}}$  wykorzystywanie w łańcuchach wartości przypisanych zmiennym
		- \$t = 'John'

\$tekst = "This is \$t's house." /\* działa, bo apostrof nie jest poprawnym znakiem nazwy \*/\$tekst = "\$tsons have their house." /\* nie działa, bo \$tsons

jest poprawną nazwą zmiennej \*/

\$tekst = "\${t}sons have their house." // to działa poprawnie

## Składnia PHP: różne reprezentacje łańcuchów znaków

 $\mathcal{L}_{\mathcal{A}}$  wykorzystywanie w łańcuchach określonych przez podwójny cudzysłów dodatkowych kodów wprowadzanych przy pomocy symbolu ukośnika wstecznego \

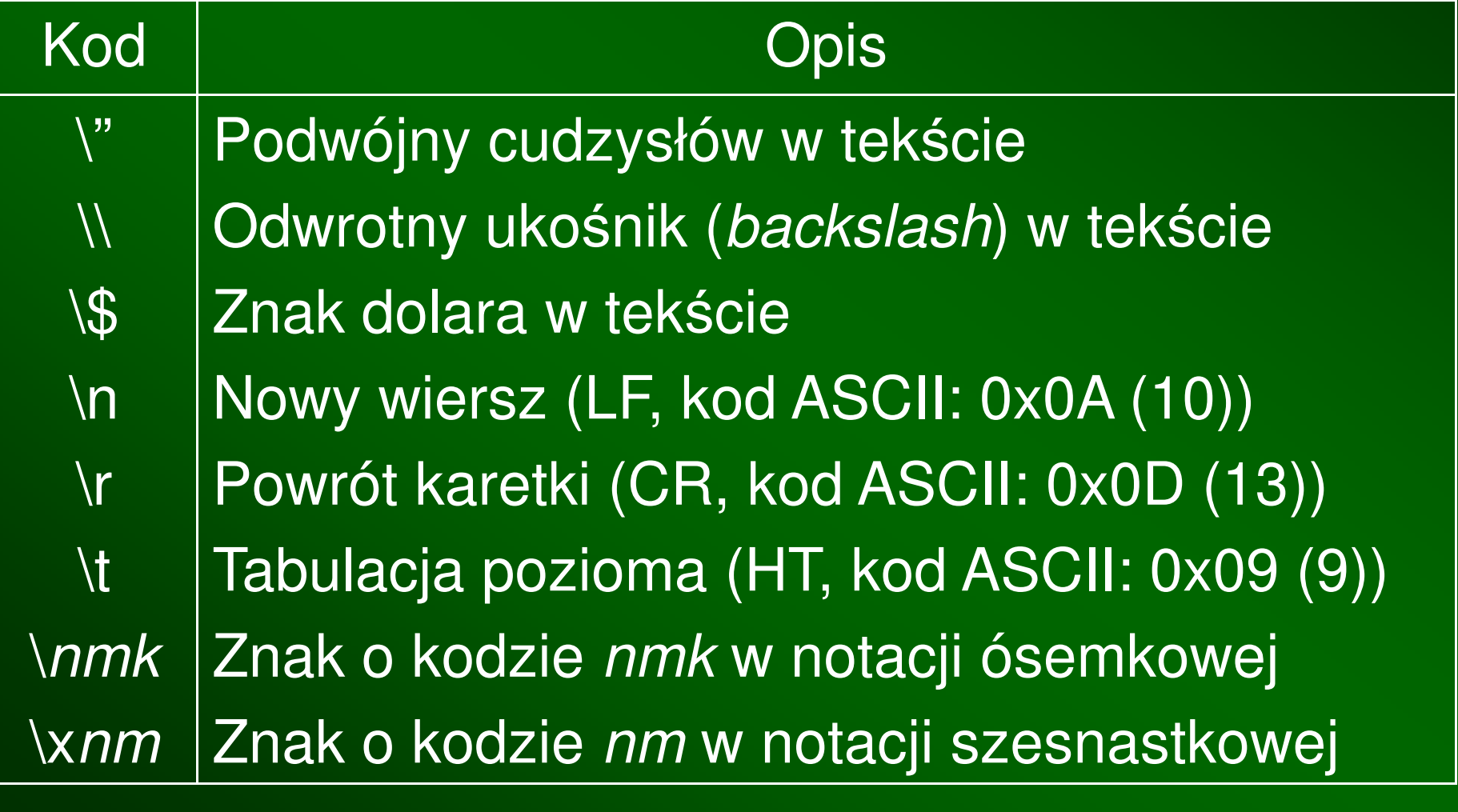

#### Składnia PHP: składnia dokumentów HERE

- Do długich łańcuchów znaków wygodnie jest stosować zaczerpniętą•z Perla możliwość tworzenia dokumentów HERE (tzw. dokumentów w miejscu). Wykorzystujemy do tego celu operator <<<w przedstawiony poniżej sposób.
	- <<<Identyfikator\_dokumentu\_HERE

wielowierszowy tekst

Identyfikator dokumentu HERE;

- •• Identyfikator zamykający *musi* zaczynać się w pierwszej kolumnie nowej linii, a linia zawierająca ten identyfikator *nie może* zawierać żadnych innych znaków *z wyjątkiem* nazwy identyfikatora i<br>nastepującego po niej średnika następującego po niej średnika.
- •Składnia dokumentów HERE jest bardzo wygodna: nie wymaga cytowania cudzysłowów, wskazywania dzielenia wierszy oraz zezwala na wykorzystanie wartości zapisanych w zmiennych i dodatkowych kodów wprowadzanych przy pomocy *backslasha*.
- • Niestety zakaz stosowania na końcu wiersza znaku powrotu karetki \r i zezwolenie jedynie na znak \n skutkuje błędami, jeżeli skorzystaliśmy z edytora windowsowego, który opatruje końce linii znakami \r\n.

## Składnia PHP: przykład skryptu z dokumentem HERE

•Przyładowy kod skryptu z dokumentem HERE

```
<?php\$\mathsf{x}=5;$str = < < DOC

"Przykład łańcucha znaków", 'zajmującego kilka linii', zapisanego w składni 

heredoc, w którym można używać cudzysłowy niepoprzedzone backslashem.

Można tu też wstawiać kody specjalne np. \x40 i zmienne, np. x = $x.
DOC;print("$str");?>
```
• Rezultat wykonania skryptu (przy założeniu w pełni poprawnej zawartości kodu i związanej z tym jego poprawnej interpretacji)

"Przykład łańcucha znaków", 'zajmującego kilka linii', zapisanego w składni heredoc, w którym można używać cudzysłowy niepoprzedzone backslashem.Można tu też wstawiać kody specjalne np.  $@$  i zmienne, np. x = 5.

### Składnia PHP: wartości logiczne

- Typ logiczny określany jako *boolean* posiada dwie predefiniowane wartości, •stałe TRUE oraz FALSE.
- $\bullet$  Zmienne logiczne określamy w następujący sposób:  $$test = True;$  $$sprawdz = false;$
- $\bullet$  Zmienne innych typów mogą być konwertowane do typu logicznego w sposób jawny poprzez operatory konwersji (bool) lub (boolean) albo automatycznie, gdy operator, funkcja lub struktura kontrolna wymagająargumentu typu *boolean* zgodnie z poniższą tablicą konwersji:

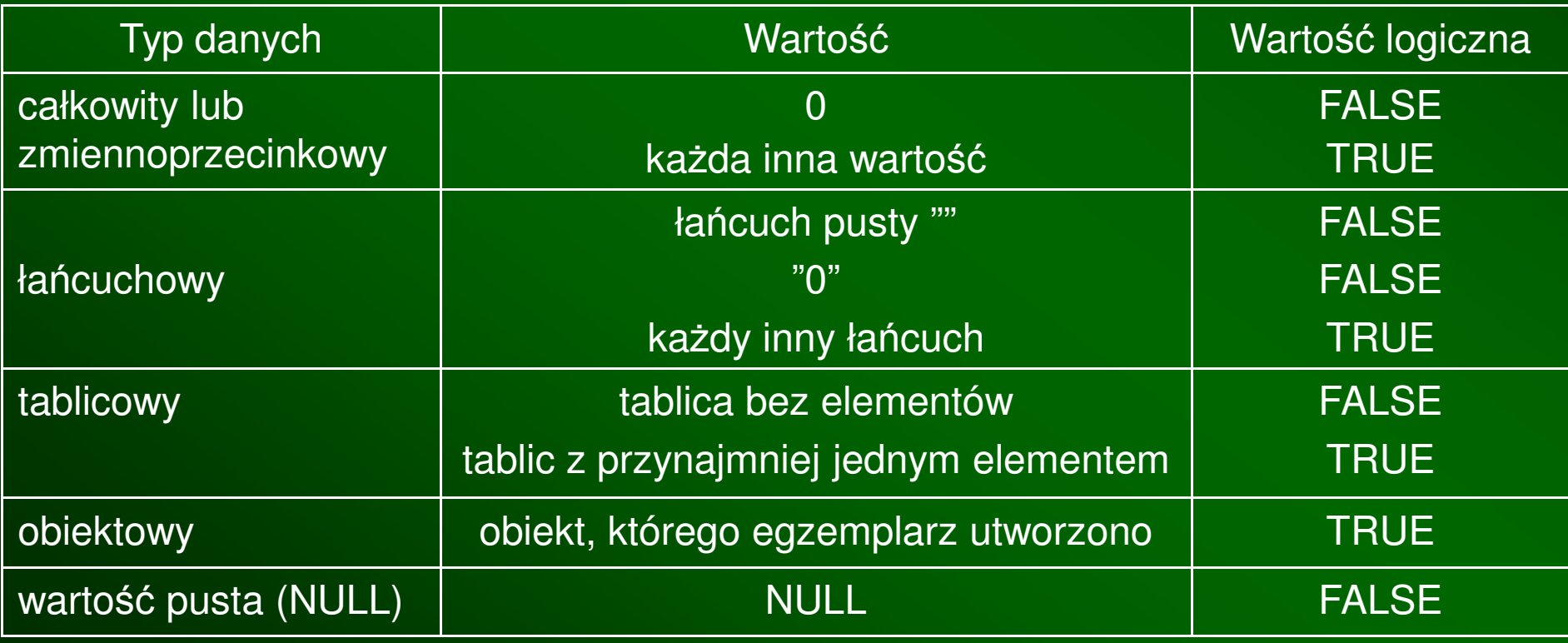

## Składnia PHP: typy specjalne (identyfikator zasobów)

- • Identyfikator zasobów określany jako resource jest odwołaniem (uchwytem) do zewnętrznych struktur danych, takich jak otwarte pliki lub połączenia z bazami danych. Przy próbie użycia zasobu jako łańcucha zwrócona zostanie sensowna wartość, np. Resource id #1.
- $\bullet$  Identyfikatory zasobów są tworzone i wykorzystywane przez specjalne funkcji. Takie zasoby mają swoje określone nazwy (np. ftp – strumie ń ftp, mysql link – <sup>ł</sup> ącze do bazy danych MySQL, oci8 connection – łącze do bazy danych Oracle) .<br>По – łącze do bazy danych Oracle), *odbc* link – <sup>ł</sup> ącze do bazy danych ODBC)
- • Od PHP 4 silnik Zend automatycznie wykrywa, czy nie ma już odnośników do zasobu (jak w Javie) i korzystając z destruktora zasobów zwalnia zasoby systemowe używane przez ten zasób. Wyjątkiem są połączenia stałe z bazami danych, które nie sąniszczone przez destruktor zasobów.

## Składnia PHP: typy specjalne (identyfikator zasobów)

- Stałe poł ączenia (persistent connections) to połączenia, które • nie są zamykane automatycznie po wykonaniu skryptu. PHP sprawdza, czy istnieje już odpowiednie, wolne połączenie, a jeśli nie to je tworzy. Zyskujemy wówczas na wydajności procesu łączenia z bazą, ale łatwo przekroczyć dozwoloną liczbę połączeń na serwerze bazy danych. Przykładami takich połączeń są: *mysql link persistent* – stałe łącze do bazy danych MySQL, *odbc link persistent* – stałe łącze do bazy danych ODBC.
- • Do obsługi identyfikatorów zasobów pomocne są dwie funkcje:boolean *is\_source*(dowolny\_typ *zmienna*), która określa, czy *zmienna* jest zasobem;

string *get\_resource\_type*(resource *handle*), która podaje nazwę zasobu o uchwycie *handle*, a jeśli *handle* nie jest uchwytem zasobu to generuje błąd.

• Można samodzielnie zaprogramować obsługę zasobu jako ogólnego wskaźnika z język C odnoszącego się dowolnych danych, ale to wykracza poza ramy wstępu do PHP.

## Składnia PHP: typy specjalne (wartość NULL)

- Wartość pusta (NULL) oznacza brak wartości.
- Służy do inicjalizacji i *czyszczenia* zmiennych
- Przypisanie wartości NULL zmiennej powoduje, że w większości zwalniana jest pamięć przez nią zajmowana i tylko niewielka ilość pamięci jest użyta, by zachować zmienną.
- Należy jednak pamiętać, że PHP nie potrafi sam ostrzec o użyciu niezdefiniowanej zmiennej. Do tego celu służy funkcja

boolean *is\_null*(dowolny\_typ *zmienna*), która określa, czy *zmienna* ma wartość NULL

#### Składnia PHP: deklarowanie stałych

- • Stałe w j ęzyku PHP są deklarowane funkcją define(). Po zadeklarowaniu wartości stałych nie mogą ulegać zmienie.
- • Nazwy stałych nie są poprzedzone symbolem dolara, a poza tym podlegają tym samym zasadom, co nazwy zmiennych. Przyjęto, używać dużych liter w ich nazwach i zaleca się takie postępowanie w celu wyróżnienia stałych w kodzie skryptu
- •Funkcja define() posiada następujący prototyp:

boolean define(string nazwa\_stałej, wartość\_stałej, boolean *nie\_uwzględniaj\_wielkości\_liter)* 

nazwa\_stałej jest odpowiednim łańcuchem znakowym,wartość\_stałej jest typu prostego (całkowitego, rzeczywistego, łańcuchowego lub logicznego),

trzeci argument jest opcjonalny, domyślnie nazwy stałych uwzględniają wielkośćliter

## Składnia PHP: deklarowanie stałych

- • Przykład deklaracji stałej PI o wartości 3.14:define("PI", 3.14159265358979);
- •Wówczas otrzymamy następujące rezultaty: echo PI; // na wyjściu otrzymamy 3.14159265358979echo Pi; // na wyjściu otrzymamy Pi
- • Gdy chcemy sprawdzi ć, czy dana stała istnieje, to możemy użyćfunkcji *defined()* o prototypie: boolean defined(string nazwa\_stałej),którą możemy wykorzystać np. w następujący sposób:if (defined("PI"))

 $\text{Sr} = 4.5$ ;  $$obw = 2.0*PI*$ \$r;

{<br>{

}

print ("Obwód koła o promieniu \$r cm wynosi \$obw cm.");